# **AutoCAD Crack With Key Free Download**

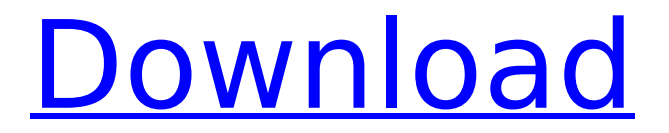

### **AutoCAD Crack+ Download (Final 2022)**

AutoCAD Cracked 2022 Latest Version started out as a home drafting application in 1984. Its first features included drawing splines (line segments), text and dimension. The commercial version of AutoCAD was released in 1989 with features including a grid-based editing interface, a parametric user interface, and input of drawings from graphics files. AutoCAD can create images in raster, vector, or both. In 2003, Autodesk launched AutoCAD LT (formerly named "AutoCAD R14") as a lighter, less expensive version of AutoCAD. An "L" version in a graphic software environment often contains less functionality than its full-blown "R" version counterpart. AutoCAD LT was later renamed to "AutoCAD." Many features were removed, including text, dimension, grid, and 3D modeling. AutoCAD LT's principal use in architectural drafting is in the creation of building plans, interior and exterior drawings. These are commonly used as the blueprints for construction projects. In 2005, Autodesk released AutoCAD WS (Web Services) to provide users with the ability to create and edit 2D drawings on the web. These drawings can be sent to users for editing, and they can be viewed by other users who have the appropriate software. AutoCAD 2016 features an improved Parametric Design feature (named "Rational Design") and the ability to export drawings directly to a DWG (Design Web Format) file format and through any print driver. Adobe Illustrator Adobe Illustrator is a raster graphics editor. It is part of Adobe's Creative Suite family of products and works in conjunction with other Adobe products, such as Photoshop, to produce high-quality images. Adobe Illustrator is very similar to CorelDraw. Although CorelDraw has been used for years to create vector graphics, the newer Adobe Illustrator is often preferred for many tasks, because it is a better vector drawing application. Like CorelDraw, Adobe Illustrator allows the user to "tweak" the appearance of a drawing to make it look more sophisticated and professional. Adobe Illustrator is included with the Creative Suite software, which includes Adobe InDesign, Adobe Photoshop, Adobe Acrobat Reader, and Adobe Reader. The latest version of Illustrator (version CS6) offers several new features, including: Blend Fill, Blend Path, Live Trace, Draw, Image Trace, Linked Illustrations, Layers,

### **AutoCAD Crack+ Product Key X64 Latest**

Interoperability: AutoCAD imports other CAD formats such as DXF, DWG, DWF, DGN, DXF, IGES, STEP, PDF, BMP, and JPG. Display functions: Screens, printers, plotters, and VDUs. Plugins: Extensions of AutoCAD's core functionality. Plugins can extend AutoCAD's capabilities, including visual, command, and automation tools. Today, AutoCAD is a cross-platform application available for Windows, macOS, Linux, iOS, Android, BlackBerry, and web applications. Autodesk publishes a variety of third-party AutoCAD training courses on the subject of AutoCAD. There are two versions of AutoCAD for each platform, known as AutoCAD LT and AutoCAD Pro. AutoCAD LT is intended for smaller organizations, while AutoCAD Pro is generally used by larger organizations. AutoCAD LT The AutoCAD LT 2010 and earlier versions, are 3D models with no layers. The user must use the Draw Order Manager to see, change, and reorder model layers in a drawing. AutoCAD LT 2010 and AutoCAD LT 2009 do not have any layer properties and the layers are not displayed in the Modeling window. The layer number, which is only displayed in the DesignCenter, is shown in the drawing legend. Layers are typically numbered from 0 to 9. The layers are not visible in any other window but the DesignCenter. The drawing is typically created by dragging or copying one or more entities or files in the DesignCenter. To add a layer, it is necessary to drag a layer from the layer list and drop it on the drawing area. The document properties can be edited in the Properties palette (Ctrl+1), but it is not possible to change the following document properties: layer orders, viewport/view, workplane. Drawing properties can be edited in the Properties palette (Ctrl+1), but it is not possible to change the following drawing properties: extents, grid, paper size, printing properties, and window/graphics preferences. Layers are typically named

with alphanumeric strings to show the data type or hierarchy of the layer. Layers may contain: entities and files (3D, 2D, or both) components (2D objects, groups, or both) materials and instances of materials text ca3bfb1094

#### **AutoCAD Crack + With License Code [2022-Latest]**

Launch a command prompt Type these commands cd Autodesk\AutoCAD\2014\R20\ autocad = 1 autocad Your result should be the following Install Adobe Illustrator and activate it. Open command prompt Type these commands cd Adobe\Illustrator\19\ illustrator = 1 illustrator Your result should be the following Obtain Autocad and Adobe Illustrator for free Acquire Autocad and Adobe Illustrator Select Windows from the drop-down list Select the option to "Use an existing Autocad 2014 or Autocad LT2014 installation." Click the "Get file" button Copy the extracted files to your hard drive. Download Autodesk Scene Cleaner from the Autodesk Download Center In the Autodesk Scene Cleaner, you can check out different views of your model. You can check out various ways of presenting your model. You can review various lighting techniques or you can investigate various surface treatments. You can reduce the polygons in your model. Click the "Create a New Project" button Select the Autodesk Scene Cleaner program Click the "Select from your computer" button Select the data folder on your hard drive. Click the "Choose Options" button Click the "Select" button Click the "OK" button Click the "OK" button on the Autocad Scene Cleaner window Click the "OK" button on the Autocad Scene Cleaner window Change the layer name to sheet01 Right-click on the sheet01 layer in the layers panel Click the "Layer Properties" button Click the "Change Layer Properties" button Click the "Layers" tab Click the "Change Layer Name" button Enter the new name into the "New Layer Name:" field Click the "OK" button Change the layer name to sheet02 Right-click on the sheet02 layer in the layers panel Click the "Layer Properties" button Click the "Change Layer Properties" button Click the "Layers" tab Click the "Change Layer Name" button Enter the new name into the "New Layer Name:" field Click the "OK" button Change the layer name to sheet03 Right-click on the sheet03 layer in the layers panel Click the

#### **What's New in the AutoCAD?**

You can use Autodesk or third-party drawing software. Use the "Render/Generate Drawing" feature to generate PDF output in different formats and resolutions, including high-quality drawings ready to print. Use the "Export Drawing to PDF" feature to generate PDFs, at different resolutions, for use with standard plotters. You can use Render-to-PDF to generate high-quality, repeatable drawings that can be used with printers and plotters. Use Embed to insert external PDFs as part of your drawings. You can generate a graphic, including text, images, or text annotations, for use as an interactive PDF. Use it in your CAD drawings to incorporate additional, valuable information from third-party sources into your designs. This feature works with PDFs in the Autodesk or third-party drawing software. You can also create an interactive PDF by drawing objects in your AutoCAD drawings. Add graphics to your drawings, and you'll see them appear when you switch to the Graphical Design Environment. Use tools to add drawing text, annotations, and images to your AutoCAD drawings. You can draw on the canvas and export to other formats, including Autocad LT, with a variety of options and constraints. In contrast to earlier releases, you can add basic figures (with no constraints) to the drawing canvas. You can restrict the objects you can draw to a closed-path geometry or a polyline. You can insert and edit text, change its size and font, or add text formatting. You can enter text directly in the drawing or use the WYSIWYG interface. Use the WYSIWYG interface to enter text, and use the drawing canvas to select text. You can use freehand text drawing to enter and edit text that's not constrained by the closed path of the line. You can add both primary and nonprimary text to the drawing. You can add both outlined and nonoutlined text to the drawing. You can enter text directly in the drawing or use the WYSIWYG interface. When you create a Freehand drawing, the first time you type text, you can use the standard keyboard shortcut. The first time you draw text, you can use the keyboard

## **System Requirements For AutoCAD:**

Minimum: OS: Windows 7 Processor: 2.4 GHz Core 2 Duo or AMD Phenom II X3 Memory: 2GB RAM Graphics: 256MB or greater DirectX: Version 9.0c Storage: 10GB free hard disk space Additional Notes: Maximum: Processor: 4.4 GHz Core 2 Duo or AMD Phenom II X4 Memory: 6GB RAM Graphics: Nvidia or AMD card with at least 2

Related links:

<http://www.gurujijunction.com/blog/autocad-with-serial-key-download/> <http://www.giffa.ru/who/autocad-free-for-windows-final-2022/> <https://bali-finder.com/wp-content/uploads/2022/07/AutoCAD-49.pdf> [https://priroda-online.com/wp](https://priroda-online.com/wp-content/uploads/2022/07/AutoCAD_Crack__MacWin.pdf)[content/uploads/2022/07/AutoCAD\\_Crack\\_\\_MacWin.pdf](https://priroda-online.com/wp-content/uploads/2022/07/AutoCAD_Crack__MacWin.pdf) [https://original-engelsrufer.com/wp](https://original-engelsrufer.com/wp-content/uploads/2022/07/AutoCAD__Download_X64.pdf)[content/uploads/2022/07/AutoCAD\\_\\_Download\\_X64.pdf](https://original-engelsrufer.com/wp-content/uploads/2022/07/AutoCAD__Download_X64.pdf) <http://www.midax.it/registrazione-utenti/> <https://earthoceanandairtravel.com/2022/07/24/autocad-24-0-3264bit/> <http://ticketguatemala.com/autocad-crack-free-download-6/> <https://www.rjramjhajharnews.com/autocad-crack-free-2/> <http://chessjunkies.net/?p=7254> <https://ividenokkam.com/ads/advert/autocad-crack-download-for-pc-2/> <http://eventaka.com/?p=39065> [https://countymonthly.com/advert/autocad-2022-24-1-crack-product-key](https://countymonthly.com/advert/autocad-2022-24-1-crack-product-key-full-3264bit-2022-new/)[full-3264bit-2022-new/](https://countymonthly.com/advert/autocad-2022-24-1-crack-product-key-full-3264bit-2022-new/) [https://pollynationapothecary.com/wp](https://pollynationapothecary.com/wp-content/uploads/2022/07/AutoCAD-101.pdf)[content/uploads/2022/07/AutoCAD-101.pdf](https://pollynationapothecary.com/wp-content/uploads/2022/07/AutoCAD-101.pdf) <http://eventaka.com/?p=39063> [https://drmanishhinduja.com/2022/07/24/autocad-crack-download-3264bit](https://drmanishhinduja.com/2022/07/24/autocad-crack-download-3264bit-updated-2022/)[updated-2022/](https://drmanishhinduja.com/2022/07/24/autocad-crack-download-3264bit-updated-2022/) [https://jhutchinsonfay.com/wp-content/uploads/2022/07/AutoCAD\\_\\_License\\_K](https://jhutchinsonfay.com/wp-content/uploads/2022/07/AutoCAD__License_Key_Full_Free_Download_PCWindows_Final_2022.pdf) [ey\\_Full\\_Free\\_Download\\_PCWindows\\_Final\\_2022.pdf](https://jhutchinsonfay.com/wp-content/uploads/2022/07/AutoCAD__License_Key_Full_Free_Download_PCWindows_Final_2022.pdf) <http://www.publicpoetry.net/2022/07/autocad-free-download-5/> <https://mauislocal.com/wp-content/uploads/2022/07/AutoCAD-23.pdf>

<https://valentinesdaygiftguide.net/?p=67092>